日本赤十字社の国際活動要員登録について

国際赤十字はジュネーブ条約及び追加議定書に基づいて、世界中の紛争、災害、難民などあらゆ る人道支援を行なっています。そして、赤十字の活動には大きく 2 つの組織がかかわります。戦争 や紛争関係はジュネーブに本部を置く国際赤十字委員会(以下 ICRC)と、災害に対しては各国赤十字 赤新月社の連合体でジュネーブに本部を置く赤十字赤新月社連盟(以下 IFRC)です。

日本赤十字社(以下日赤)において診療放射線技師として国際活動に参加する機会は IFRC が主に 要請を行なう災害関連の緊急支援に参加するのが現状となっています。

災害における緊急援助には様々な形態があり、IFRC では、災害発生後 48 時間で現地に展開を出 来ることを目的として、緊急対応ユニット(以下 ERU)を構築しています。医療系の ERU は地域医 療や保健医療などを行なう診療所型のものから 200 床規模の病院型のようなタイプまであります。 しかし、医療だけでは救援は成り立たないため、水と衛生を専門に扱う ERU や救援物資調達や輸送 を専門に扱うロジスティクス REU、緊急業務に従事している各国赤十字赤新月社スタッフの活動に 適した環境を提供するベースキャンプ ERU などがあり、それぞれ国によって保有している ERU は 異なります。現在、日赤では、診療所型の基礎保健 ERU を所持し、外来患者に対しての治療、母子 保健、地域医療、予防接種等を提供しています。

私たち診療放射線技師は様々な要因によって困難な状況に強いられている方々に高度な医療を 提供すべく、X 線撮影を行ないます。

ERU 要員になるには、いくつかのステップがあります。まずは、国際活動に英語は避けて通れま せん。日赤では TOIEC730 以上という基準があります。そして、Web で赤十字のことを学ぶ World of Red Cross(WORC)と危機管理を学ぶ Stay Safe という 2 項目の e-ラーニングを受講し、各テスト に合格する必要があります。これらの e-ラーニングは全編英語です。合格すると、日赤が行なって いる ERU 基礎研修へ申し込むことが可能です。ERU 研修を終了すると、危機管理研修を受講し、 晴れて要員として本登録となります。

研修内容を簡単にですが、ご紹介します。

まず、ERU 研修は 6 日間行なわれ、全てのグループに最低 1 人は他国赤十字社メンバーが参加 しています。食事や部屋で過ごすなど全てのコミュニケーションが英語になりますが、文化の違い を互いに理解し合うことができるほか、非日常で感じるストレス管理能力も身につきます。研修内 容としては、架空の赤十字社が被災し ERU 要員として派遣される設定で、ユニット展開場所の選 定、レイアウト決め、テントの組み立て、アセスメントそして医療活動等、実際の派遣に沿ったもの となっています。宗教や地域の文化を尊重することはもちろんのこと、過酷な環境に置かれている 背景を理解したうえで、赤十字の要員として求められる活動の難しさを痛感しました。

そして危機管理研修は 3 日間日本語で行なわれます。日本にいると想像ができないことや、文化 の違いから生じる危険となってしまう行動など多様な危機に対しての対処、回避、リスク低減方法 を学びます。安全な活動を遂行するには、確実に理解を深めることが必要なので日本語で行なわれ ますが、警告など実際に現地にて知らされる方法などは英語表記でも学びます。どんな環境におい ても中立な立場である赤十字だから安全なこと、一方危険になること等を学ぶことができました。

私は国内救護員としても活動しているため、国内外でこれらの知識を活かしていけると感じました。

この度登録された 3 名及び、既に登録されている技師はいつでもどんな場所に派遣されることに なっても対応を可能にするため、様々な予防接種も行なっています。そして日常の放射線業務から 得られた知識や技術を、人のいのちと尊厳を守る赤十字の一員として、世界に貢献出来るよう備え ています。

現時点の日赤は基礎保健 ERU ですが、病院型 ERU に拡張する準備を行なっています。よっ て、これからは現地で手術を含めたより高度な医療が提供されるにあたり、診療放射線技師の技術 も必要とされます。

英語の勉強にもなるので WORC や Stay Safe などに挑戦してみて下さい。そして、全国の赤十字 病院に所属する診療放射線技師の皆様と国際貢献出来ることを楽しみにしています。

赤十字の国際活動要員になるための e-learning のホームページへの行き方 <https://ifrc.csod.com/client/ifrc/default.aspx>

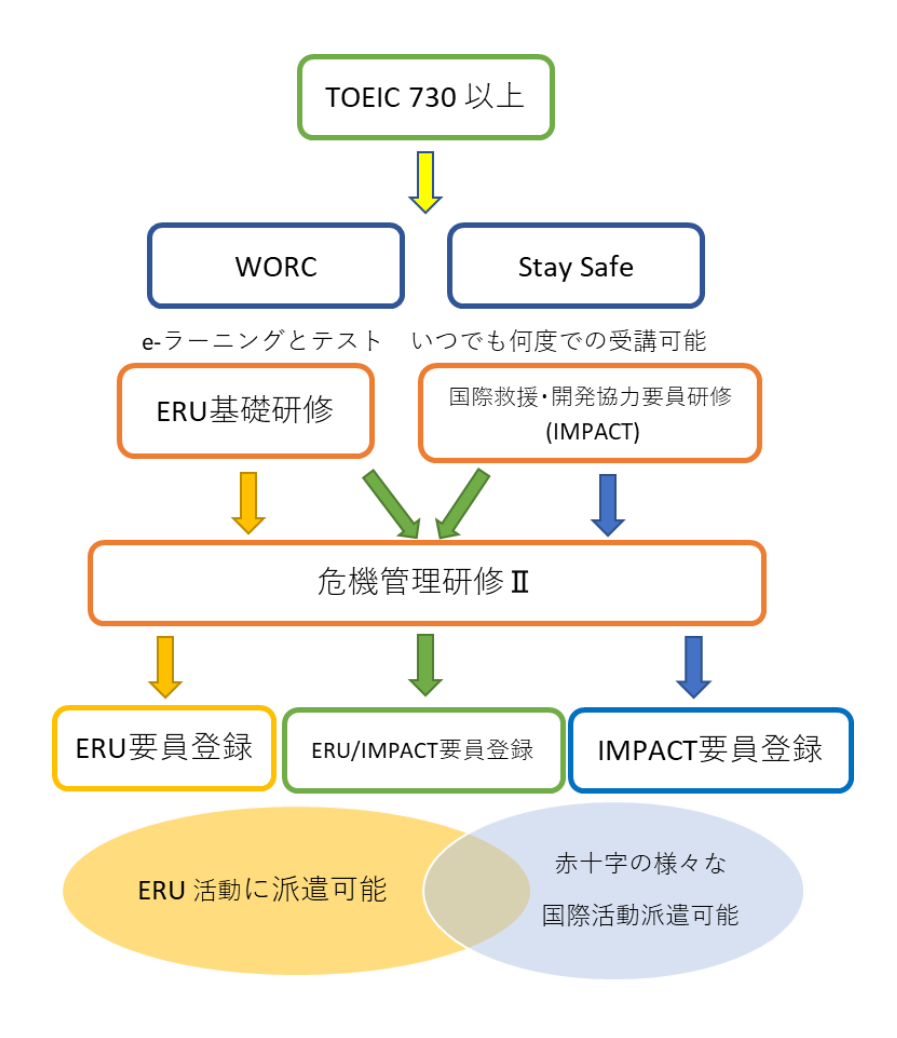